## 聖伯多祿天主教小學

# あ子 闇 三 冊

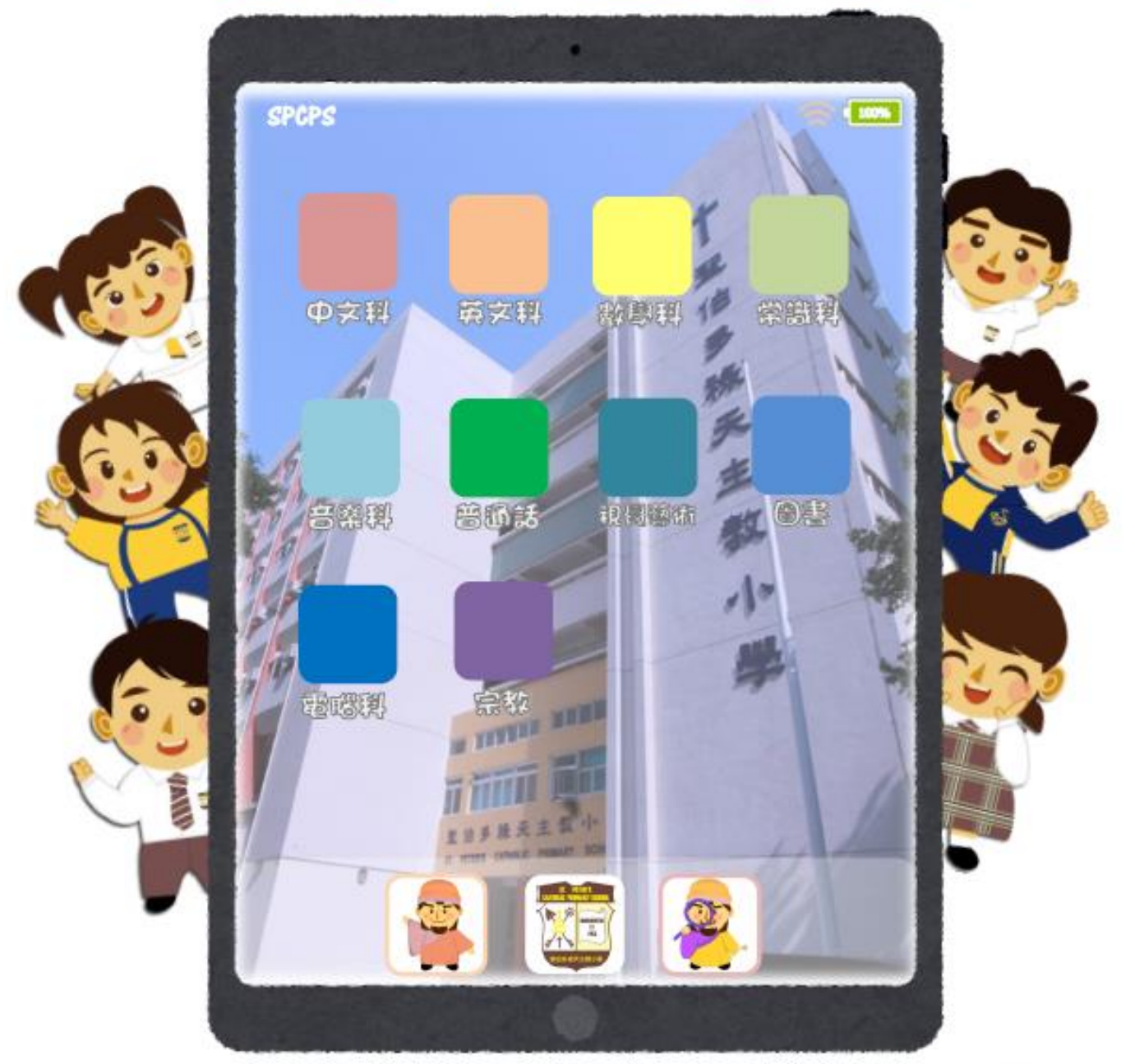

學生姓名: ebook 班別 :

## 目錄

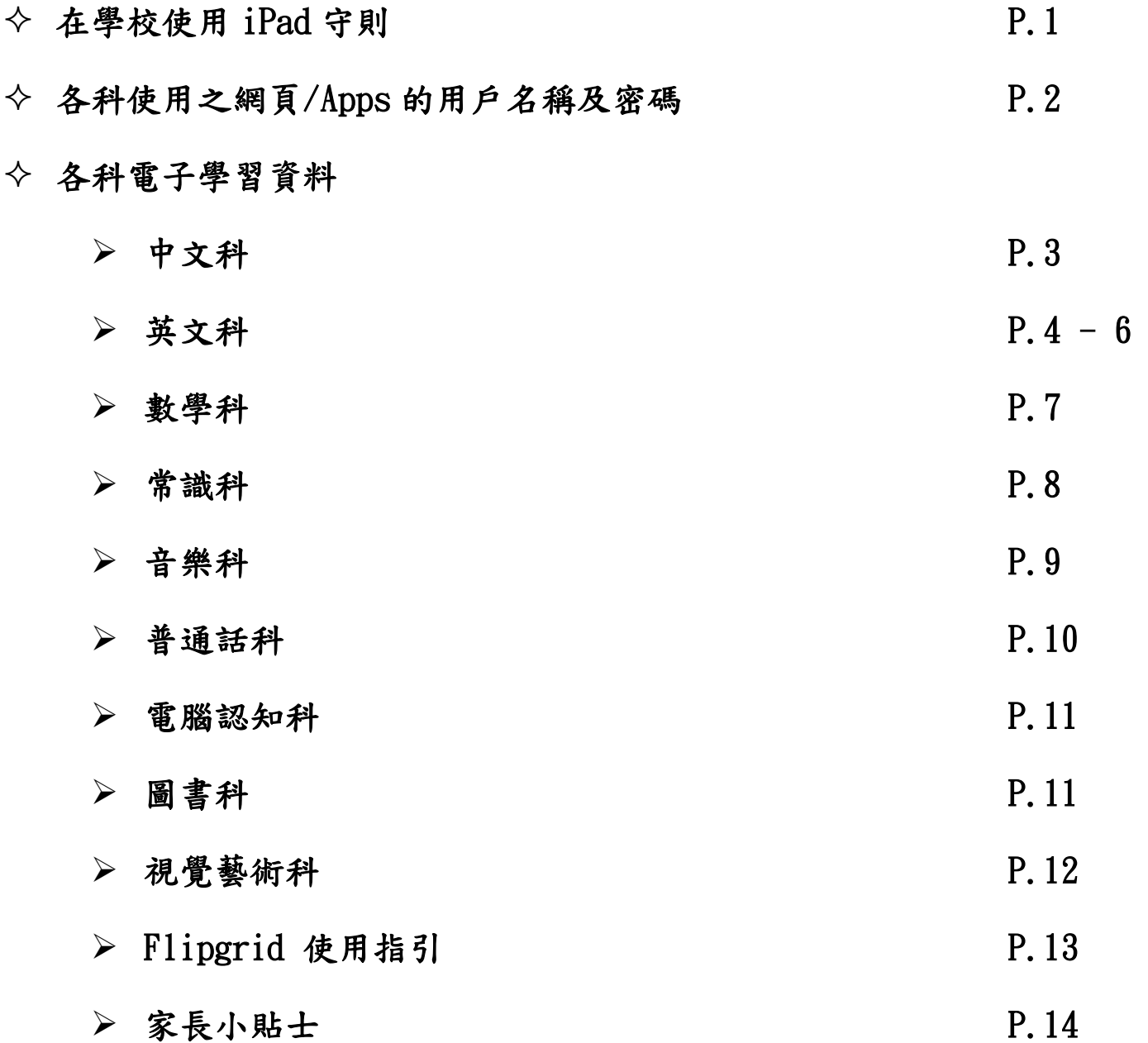

#### 聖伯多祿天主教小學

#### 在學校使用 iPad 守則

- 所有 iPad 必須載入收費 MDM 軟件。安裝 MDM 後,學校有需要時可以監察、檢查、存取和瀏覽所 有 iPad 資料,同時代表家長及學生均同意學校可以協助管理 iPad。學校絕不會抽取或以任何形式 儲存iPad 內個人資料。學生畢業或轉校時,學校將會在其 iPad 內刪除 MDM 軟件,學校不會以 任何形式保留 iPad 內的資料。
- 學生的 iPad 乃學習工具。學生僅可按照本校教職員的指示或在直接監管的情況下,於課堂或 非上課時段內在課室、特別室或指定的地點使用裝置。學生在校內非上課時段內 (轉堂、小息及 午息時段),未經老師批准,不應使用平板電腦為娛樂或自行瀏覽網頁之用。若學生違規,其 iPad 將由教師代為保管(保管期:兩星期至一個月),並聯絡家長到校取回。
- 學生應小心保管 iPad,不應在上學或放學回家途中使用,或隨便放置在公眾地方。凡遺失、盜竊或損 毀,學生需自行承擔責任。
- 為了確保教學效能,學生有責任每天先為 iPad 充電,再帶回校使用,學校不會提供充電服務。
- 遇到 iPad 的操作或技術問題,可與校方聯絡,本校資訊科技人員將給予指引及建議,但是所有 保養、維修及替換,以及為此作出的任何安排,需由家長及學生負責。iPad 內的資料,學生須 自行定期備份。凡任何原因導致資料損毀或遺失,學校不負相關責任,不得要求修復及賠償。
- 裝置不可載有未成年人士不宜觀看或違反香港任何法例或規例的任何檔案或內容。
- 課堂中使用裝置時,僅限於與該課堂有關之學習活動,並不得進行課堂以外之活動。 學生在學 校使用裝置時,必須遵守本校教職員的指引及要求。
- 學生使用裝置時,不可作出以下任何不當的行為:
	- i. 使用或意圖使用裝置存取不恰當資訊;
	- ii. 與他人進行不恰當的通訊及/或與他人在不恰當的時間進行通訊;
	- iii. 未經他人知悉及同意,學生不得使用其裝置拍攝、錄影、傳送或張貼他人的照片或錄像;
	- iv. 使用或意圖使用裝置進行任何欺詐或不恰當的行為(如參與網上欺凌、製作不恰當的影音 錄像、未經本校教職員准許而向他人發短訊或瀏覽網頁)
	- v. 未經本校准許,學生於任何時間均不得傳送或張貼在本校錄取的影像、錄像及音檔。

學校有權暫時保管裝置,甚至終止或撤銷學生參與本校自攜裝置學習的權利(為期一個學期),亦 保留對該等學生採取處分或其他跟進行動的權利。

## 各科使用之網頁/Apps 的用戶名稱及密碼

## 張貼於學生手冊第 28-30 頁

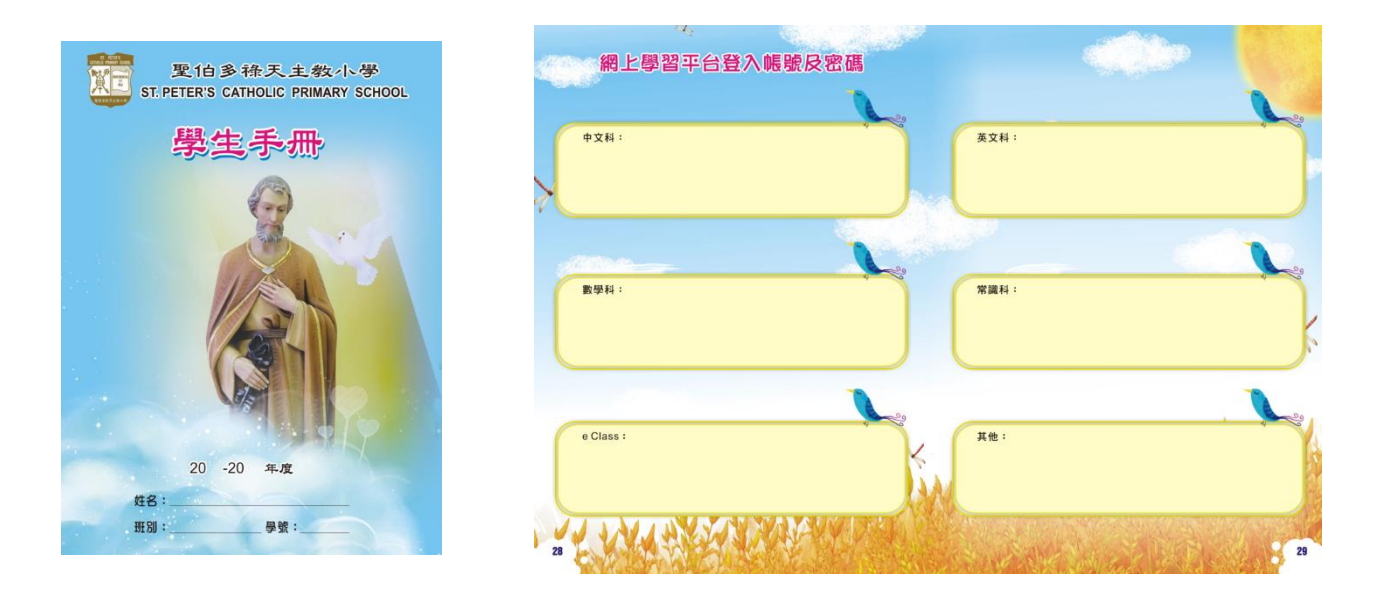

- 家長可協助學生於各網頁/Apps 更改密碼
- 請記下更改的新密碼,以方便學生使用

## 中文科

![](_page_4_Picture_1.jpeg)

## **English**

![](_page_5_Picture_147.jpeg)

## **English**

![](_page_6_Figure_1.jpeg)

## **English**

![](_page_7_Picture_45.jpeg)

## 數學科

![](_page_8_Picture_1.jpeg)

常識科

![](_page_9_Picture_65.jpeg)

音樂科

![](_page_10_Picture_99.jpeg)

進入學校網頁,選擇「學與教」→「網上學習」→「音樂科」→「新小學音樂」

![](_page_10_Picture_3.jpeg)

普通話科

![](_page_11_Picture_1.jpeg)

宗教

![](_page_11_Picture_3.jpeg)

電腦認知科

![](_page_12_Picture_1.jpeg)

圖書科

![](_page_12_Picture_3.jpeg)

![](_page_13_Picture_0.jpeg)

## Flip 使用指引

![](_page_14_Picture_1.jpeg)

### 家長小貼士

衛生署學生健康服務[:使用互聯網及電子屏幕產品的『健康貼士』](https://www.youtube.com/playlist?list=PLy8zN7Ql_1rbMMWkq21afTWyrwWDpwbW1)

![](_page_15_Picture_136.jpeg)

#### 支援熱線

### 香港家庭福利會健康上網支援連線 **healthyNET** 熱線電話及 WhatsApp 服務:55927474

## ● 東華三院不再迷『網』預防及治療網絡成癮服務計劃 電話:2827 1000

WhatsApp 服務: 5503 2575

- 香港基督教服務處**-**「網開新一面」網絡沉溺輔導中心 輔導熱線:2561 0363
- iPad 支援 : [https://getsupport.apple.com](https://getsupport.apple.com/)

![](_page_15_Picture_9.jpeg)